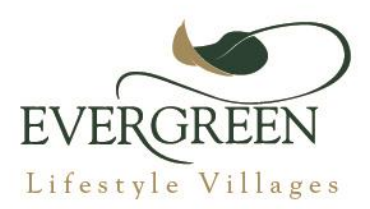

15 March 2024

Dear Resident,

## **CATERING SERVICE AT THE VILLAGE**

Fedics Catering Services has tendered a notice to cancel their operations within the village in accordance with our agreement. The notice is valid from 1 March 2024 and therefore their services will terminate on Sunday 2 June 2024.

We are investigating all options available to find a suitable replacement for them. This includes engaging with catering companies as well as the possibility of insourcing this service.

We thank Fedics for their service over the past 15 months and wish them well in their future endeavours.

Further updates will follow as they become available.

Best Wishes,

**Garry Reed** 

Managing Director | Evergreen Lifestyle Villages